# **py-crypto-params Documentation**

*Release 1.0.0*

**Gian Luca Dalla Torre**

December 30, 2015

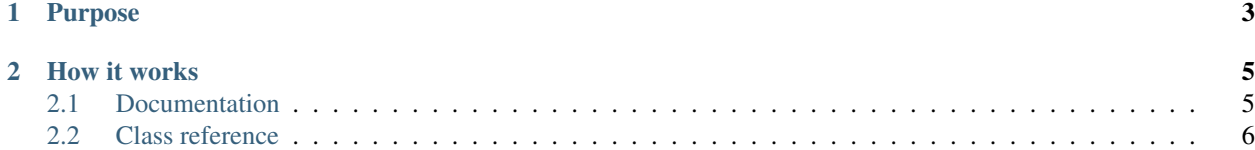

Utility function to encrypt - decrypt string using AES symmetric algorithm that is compatible with [crypto-js.](https://code.google.com/p/crypto-js/)

# **Purpose**

<span id="page-6-0"></span>Harvesting data on the web has become an easy task.

Often, to obtain data stored into a database, a simple script loops on a numeric query parameter (called usually *id*) embedded into an *URL* and it donwloads a lot of useful data.

Another weakness on sites are *Javascript config files* that holds *JSON* with valuable data.

Last but not least, *AJAX call* contains a lot of information and, if unprotected, they can easily looped to obtain all their contents.

How to prevent these flaws? Maybe if the query string or the data is encrypted a lot of those scripts will not work...

## **How it works**

<span id="page-8-0"></span>The  $Cryptography$   $Cryptography$   $D$  arams class provide methods to encrypt and decrypt strings using [AES](https://en.wikipedia.org/wiki/Advanced_Encryption_Standard) algorithm <sup>[1](#page-8-2)</sup>. This way query parameters (but also *JSON responses*) can be obfuscated and read only by the possessors of the encryption key.

This particular implementation, inspired by [marcoslin gist](https://gist.github.com/marcoslin/8026990) is compatible with [crypto-js](https://code.google.com/p/crypto-js/)  $^2$  $^2$ ; this mean that a parameter encoded by a *HTTP server* could be read by *Javascript*. The only caveat is to share (or at least to obfuscate) the key (and the initialization vector) in a safely manner.

If the parameter is only on query string, only the server can translate them (since the key is not exposed), avoiding obnoxious looping scripts that harvest the data.

### <span id="page-8-1"></span>**2.1 Documentation**

### **2.1.1 Installation**

This storage is hosted on [PyPI.](https://pypi.python.org/pypi/py-crypto-params) It can be easily installed through *pip*:

```
pip install py-crypto-params
```
#### **2.1.2 Usage**

To initialize the encryption - decryption system, the *[CryptoParams](#page-9-1)* class is used:

```
import cryptoparams
cp = cryptoparams.CryptoParams()
```
The initialization without parameters auto generate a 32 bytes key and a 32 bytes initialization vector (as per [AES](https://en.wikipedia.org/wiki/Advanced_Encryption_Standard) specification).

The generated values are available through these properties:

 $\bullet$  [key](#page-10-0)

<span id="page-8-2"></span> $\bullet$  [iv](#page-10-1)

<sup>1</sup> AES is a symmetric encryption - decryption algorithm based on a 32 bytes shared key (and a shared *Initialization Vector*) that can obfuscate parameters and data.

<span id="page-8-3"></span><sup>2</sup> Starting from this GIST, sooner I will implement the *Javascript version of this algorithm* to allow the reading of data sent from the server directly in HTML pages.

<span id="page-9-2"></span>[CryptoParams](#page-9-1) class accept custom *key* and *initialization vector* though the properties above and using the constructor:

```
import cryptoparams
cp = cryptoparams.CryptoParams("d0540d01397444a5f368185bfcb5b66b", "aleleb2a20241234a1e1eb2a20241234
```
The requisites to use custom *key* and *initialization vector* are:

- key must be a 32 bytes string written in hexadecimal base (it is not meant to be human readable)
- initialization vector must be a 32 bytes string written in hexadecimal base (it is not meant to be human readable)

If those requirements are not met a ValueError exception will be raised.

Once the class has been initialized, a string could be encrypted using  $\epsilon$ ncrypt (value) method:

```
encrypted_data = cp.encrypt("aieiebrazorf")
 encrypted_data contains "iW8qzzEWpWRN0NPNoOwu3A == "
```
This function returns a **Base64 encoded string** ready to be used into query strings.

To decrypt a Base64 encoded string with data the method used is  $decrypt$  (value):

```
decrypted_data = cp.encrypt("iW8qzzEWpWRN0NPNoOwu3A==")
# decrypted_data contains "aieiebrazorf"
```
It is possibile to encrypt and decrypt complex data transofming them into string such as *JSON*:

```
import cryptoparams
import json
original_data = {
    "id": 1065412,
    "user_id": 657
}
data_to_encrypt = json.dumps(original_data)
encrypted_string = cp.encrypt(data_to_encrypt)
decrypted string = cp. decrypt (encrypted string)
decrypted_data = json.loads(decrypted_string)
# decrypted_data contains a dict equal to original_data
```
### **2.1.3 Source and License**

Source can be found on [GitHub](https://github.com/torre76/py-crypto-params) with its included [license.](https://raw.githubusercontent.com/torre76/py-crypto-params/master/LICENSE.txt)

## <span id="page-9-0"></span>**2.2 Class reference**

This is the complete class reference for this project

#### **2.2.1 Class** *CryptoParams*

<span id="page-9-1"></span>This is the class that allows the encryption and decryption of string using [AES](https://en.wikipedia.org/wiki/Advanced_Encryption_Standard) algorithm:

#### <span id="page-10-4"></span>class cryptoparams.**CryptoParams**(*key=None*, *iv=None*)

Provide encryption and decryption function for strings that use AES symmetric algorithm with CBC (which is compatible with [crypto-js\)](https://code.google.com/p/crypto-js/).

Padding implemented as per [RFC 2315](http://www.ietf.org/rfc/rfc2315.txt) PKCS#7 page 21

First base implementation for this class is taken from [marcoslin gist.](https://gist.github.com/marcoslin/8026990)

#### Parameters

- **key**  $(str)$  $(str)$  $(str)$  32 bytes hexadecimal key used to initialize AES algorithm
- **iv**  $(str)$  $(str)$  $(str)$  32 bytes hexadecimal initialization vector used to initialize AES algorithm

#### Raises ValueError if parameters are incorrect

#### <span id="page-10-3"></span>**decrypt**(*value*)

Decrypt a Base64 string using AES algorithm (CFB mode)

**Parameters value**  $(str)$  $(str)$  $(str)$  – Base64 String to decrypt

Returns String that represent the decrypted data with AES algorithm

#### Return type [str](https://docs.python.org/library/functions.html#str)

#### <span id="page-10-2"></span>**encrypt**(*value*)

Encrypt a string using AES algorithm (CFB mode) and encode the result in Base64 to handle it easily

**Parameters value**  $(str)$  $(str)$  $(str)$  – String to encrypt

Returns Base64 String that represent the binary data encrypted with AES algorithm

Return type [str](https://docs.python.org/library/functions.html#str)

#### <span id="page-10-1"></span>**iv**

Initialization vector used by this class

Returns 32 bytes hexadecimal string containing the initialization vector used by the class

Return type [str](https://docs.python.org/library/functions.html#str)

Raises ValueError if invalid key is provided

#### <span id="page-10-0"></span>**key**

AES Key used by the class

Returns 32 bytes hexadecimal string representing the key used by the class

Return type [str](https://docs.python.org/library/functions.html#str)

Raises ValueError if invalid key is provided

#### Index

# C

CryptoParams (class in cryptoparams), [6](#page-9-2)

# D

decrypt() (cryptoparams.CryptoParams method), [7](#page-10-4)

# E

encrypt() (cryptoparams.CryptoParams method), [7](#page-10-4)

# I

iv (cryptoparams.CryptoParams attribute), [7](#page-10-4)

# K

key (cryptoparams.CryptoParams attribute), [7](#page-10-4)